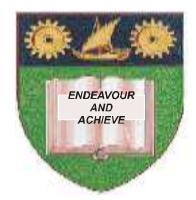

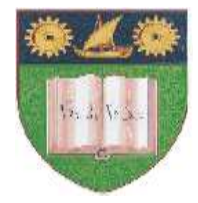

## **THE MOMBASA POLYTECHNIC UNIVERSITY COLLEGE**

## *Faculty of Business & Social Studies*

DEPARTMENT OF MEDIA STUDIES

DIPLOMA IN MASS COMMUNICATION (PRINT & RADIO) (DMP 1 / DMR 1)

## **INFORMATION COMMUNICATION TECHNOLOGY**

END OF SEMESTER EXAMS SERIES: APRIL, 2010 TIME: 2 HOURS

## **INSTRUCTIONS TO CANDIDATES**

- 1. The paper consists of **EIGHT** questions.
- 2. Answer any **FIVE** questions only.
- 3. All questions carry equal marks.
- 5. Cheating leads to disqualification.
- 6. Switch off mobile phone.

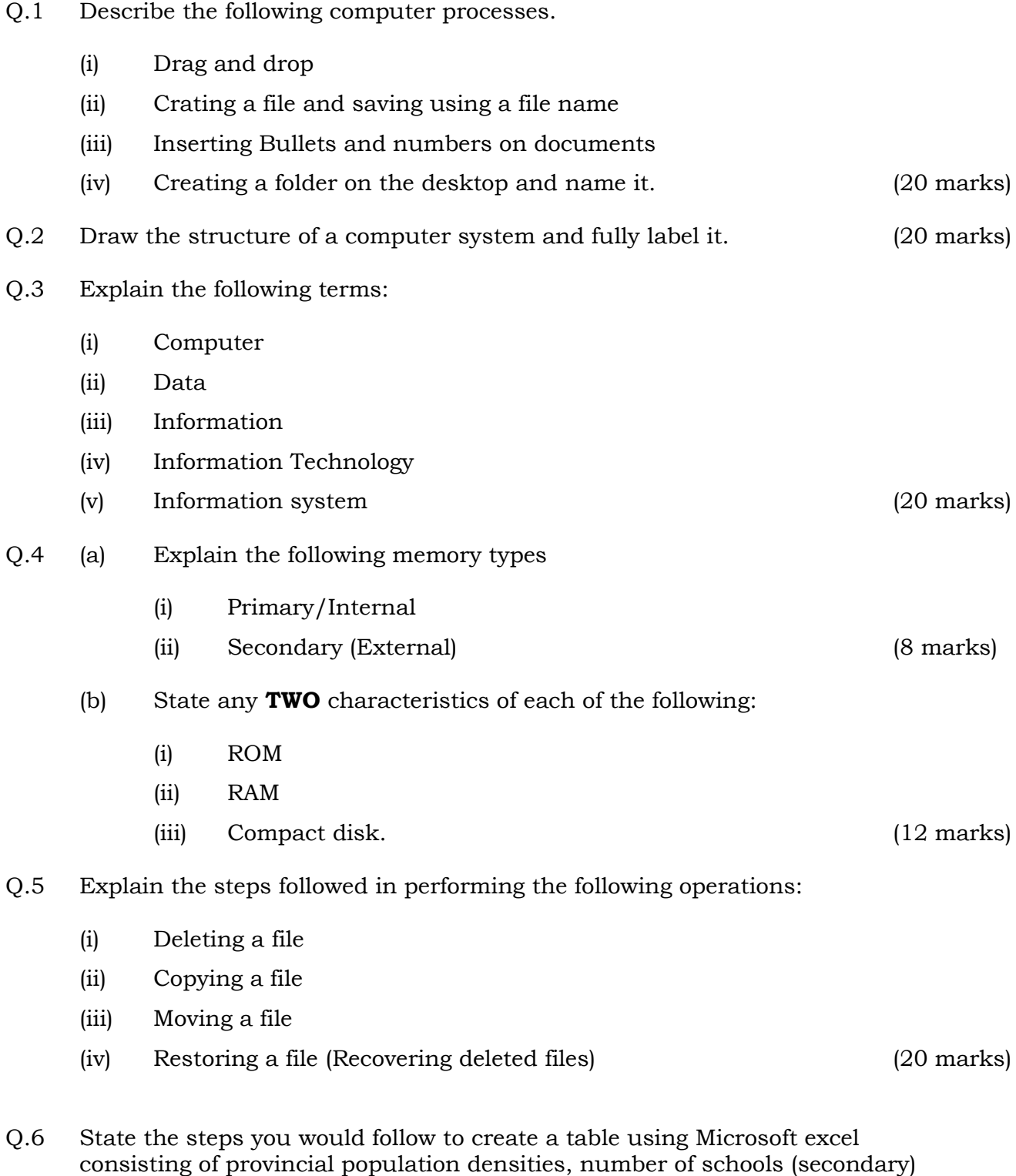

number of members of parliament. (20 marks)

- Q.7 (a) Identify any **FIVE** features displayed on a Microsoft Excel Screen. (5 marks)
	- (b) State functions of each of the features mentioned in 7(a) above. (10 marks)
	- (c) Mention any **FIVE** functions of spread sheets. (5 marks)
- Q.8 Describe any **FOUR** common packaged application software used for general office work. (20 marks)